## **Texas Education Agency Login (TEAL)**

Request for Access: **AUDIT** application for **Certified Public Accountants (CPA)** 

To request access to the Audit application, the team member of the CPA firm must complete and submit this form.

## Audit application CPA user role approval process:

- 1. The CPA requestor will submit a completed CPA Request for Access form to the Financial Compliance Division.
- 2. The CPA requestor would also apply and obtain a TEAL account using **[Setting Up TEAL Access](https://tea.texas.gov/WorkArea/DownloadAsset.aspx?id=51539608187)** found on the *TEA Secure Applications Information* web page.
- 3. The CPA requestor will then be notified that they can apply for the Audit application in TEAL.
- 4. The CPA requestor will then log into TEAL and apply for access to the Audit application.
	- The CPA requestor will enter and select their organization name in the "Employing Organization" section for the TEAL "Application access details" section.
	- The CPA requestor selects the school that they will be working with.
- 5. The CPA requestor will then submit their request.
- 6. Once approved by the TEA organization, the CPA request is routed to the school district approver.
	- Multiple districts can be selected upon initial application.
	- The district approval goes to each district separately.
- 7. Once approved at the district level, the request is sent to TEA application "service" approver.
- 8. The CPA requestor receives notification from TEAL of approval for Audit application.
- 9. The CPA user must repeat steps 4 to 8 if they would like to make a change to the schools they work with.

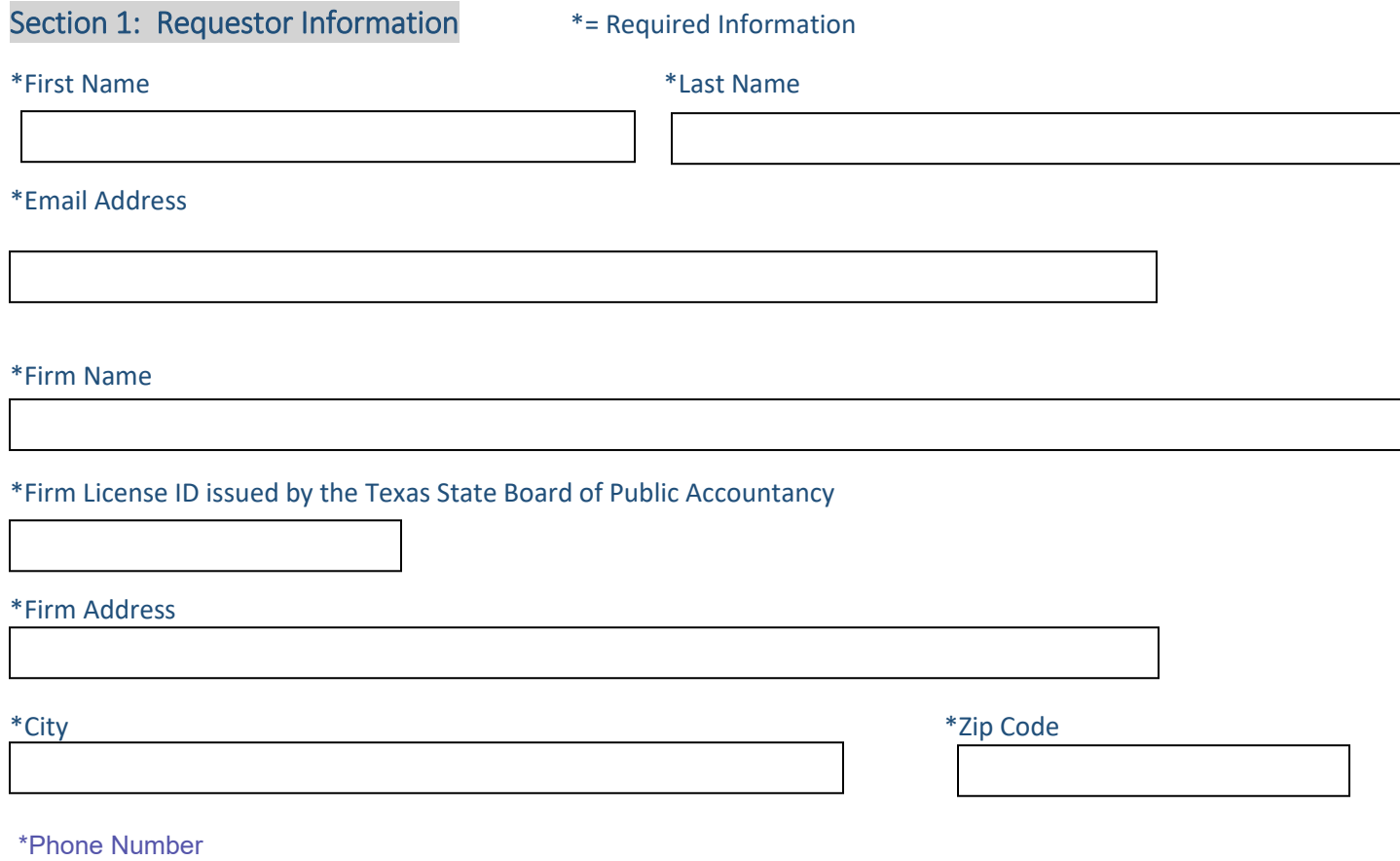

## Section 2: Access or Deletion Requested

Select one action:

 $\Box$ I am requesting access to the Audit application in TEAL

 $\square$ Delete my access to the Audit application in TEAL

## Requestor Responsibility

- I understand that I am responsible for all transactions made with my user ID and password.
- I will neither divulge my password nor use a user ID and password assigned to someone else.
- If I suspect that my password has been compromised, I understand that it is my responsibility to change it.
- I will not knowingly or intentionally enter any unauthorized data, or change any data without authorization.
- I agree to notify the TEA Information Security Office when my job responsibilities no longer require access to the requested information, or I terminate employment with my current entity.

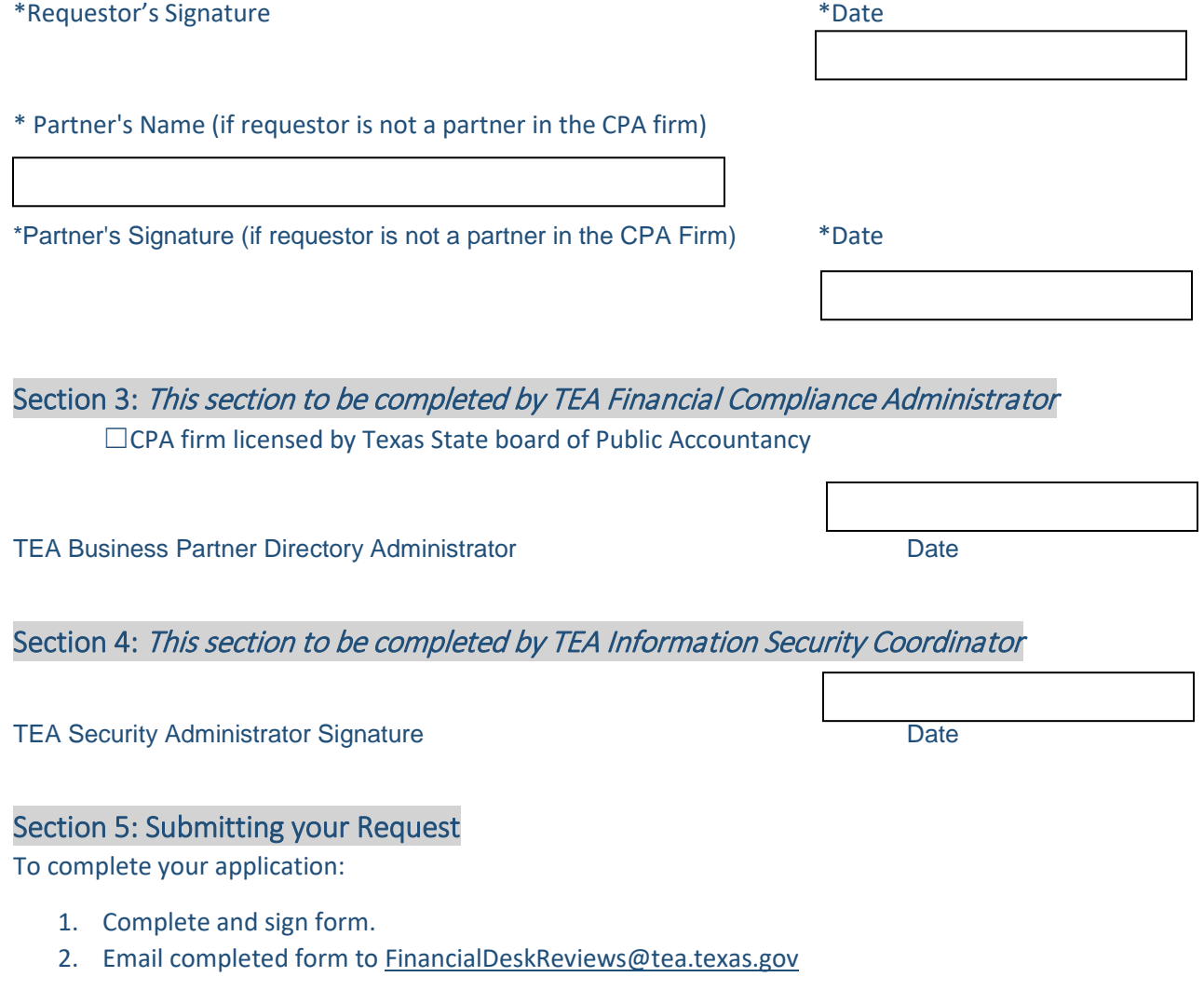

For assistance contact Larry Simank at 512-936-6981 o[r Larry.Simank@tea.texas.gov](mailto:Larry.Simank@tea.texas.gov)

or Paul Moreno at 512-475-2228 or [paul.moreno@tea.texas.gov](mailto:paul.moreno@tea.texas.gov)

Texas Education Agency School Finance Department |Financial Compliance Division Phone: 512 -463-9095